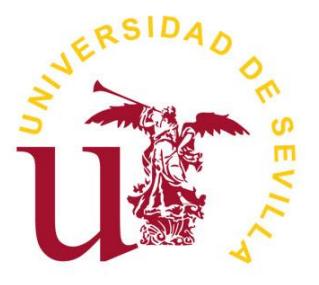

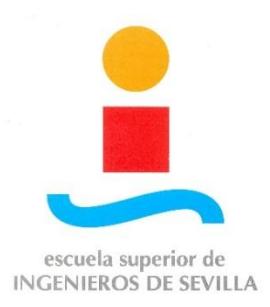

## **Universidad de Sevilla**

Escuela Técnica Superior de Ingeniería

Departamento de Ingeniería Eléctrica

**Trabajo fin de master**

# **INCORPORACIÓN DE ELEMENTOS DE CONTROL DE TENSIÓN A LAS ECUACIONES DE FLUJO DE CARGAS BASADAS EN INTENSIDADES**

**Autor: Joaquín Álvarez Agudo**

**Tutores: Dra. Esther Romero Ramos**

**Dr. Antonio Gómez Expósito** 

**Sevilla, Diciembre 2014**

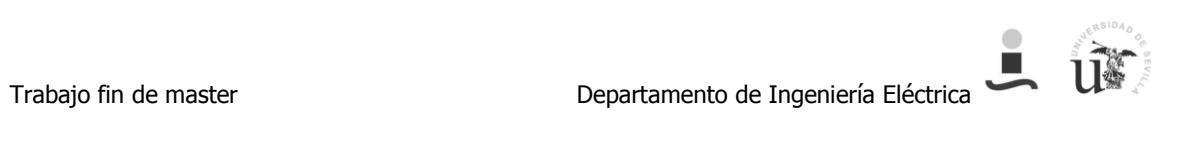

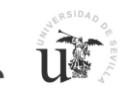

# **INDICE**

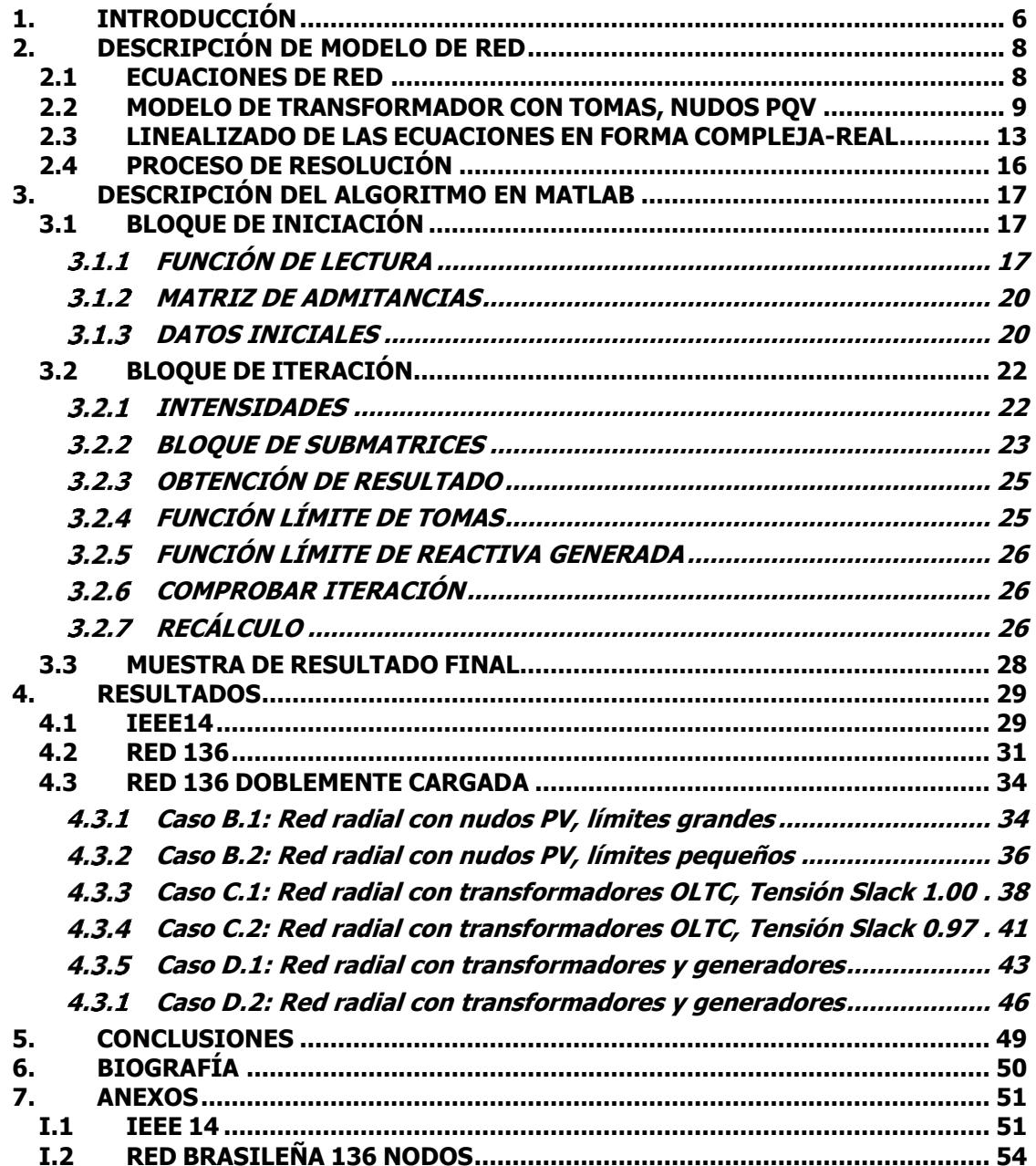

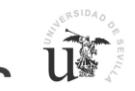

# **INDICE FIGURAS**

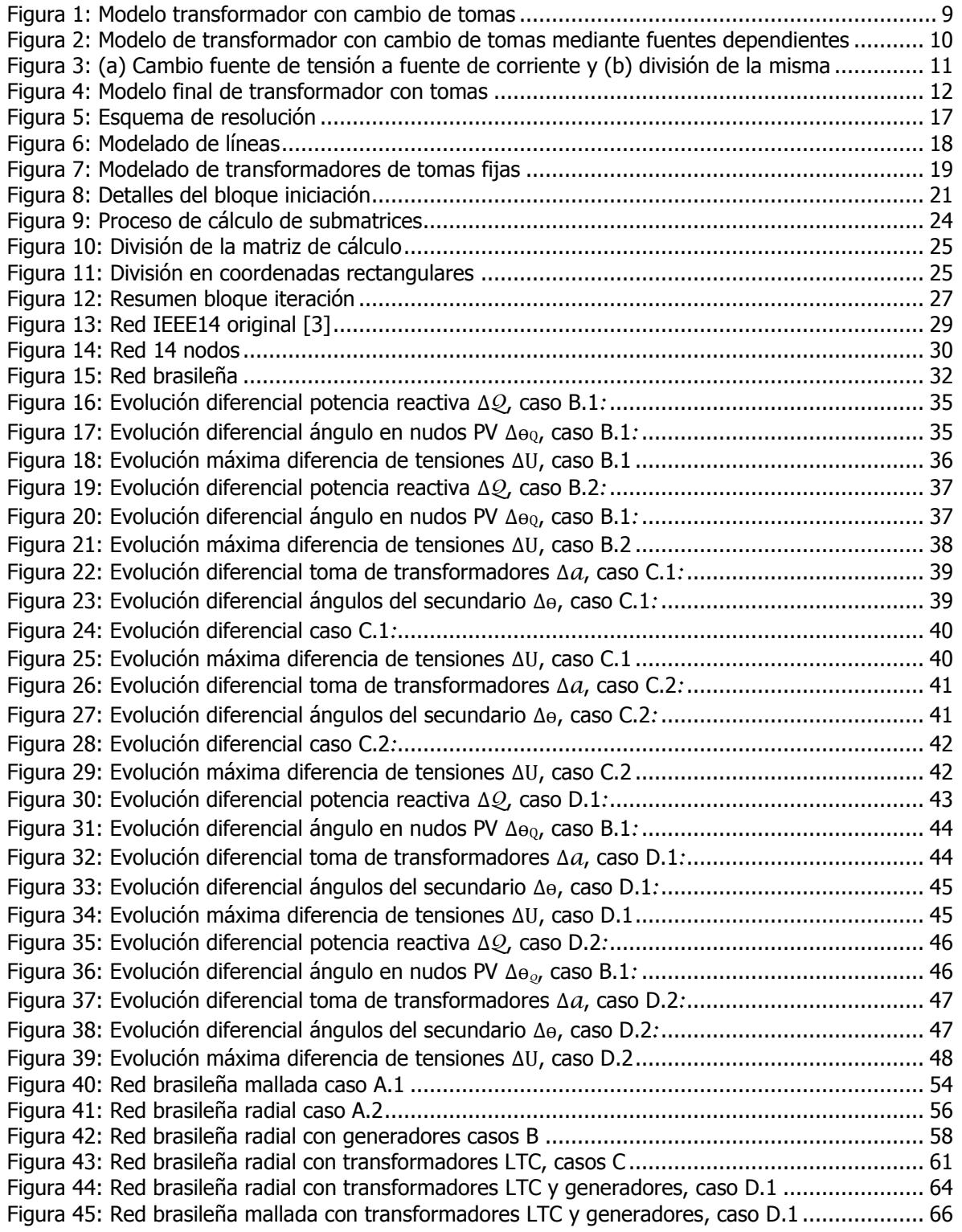

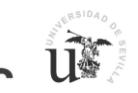

# **INDICE TABLAS**

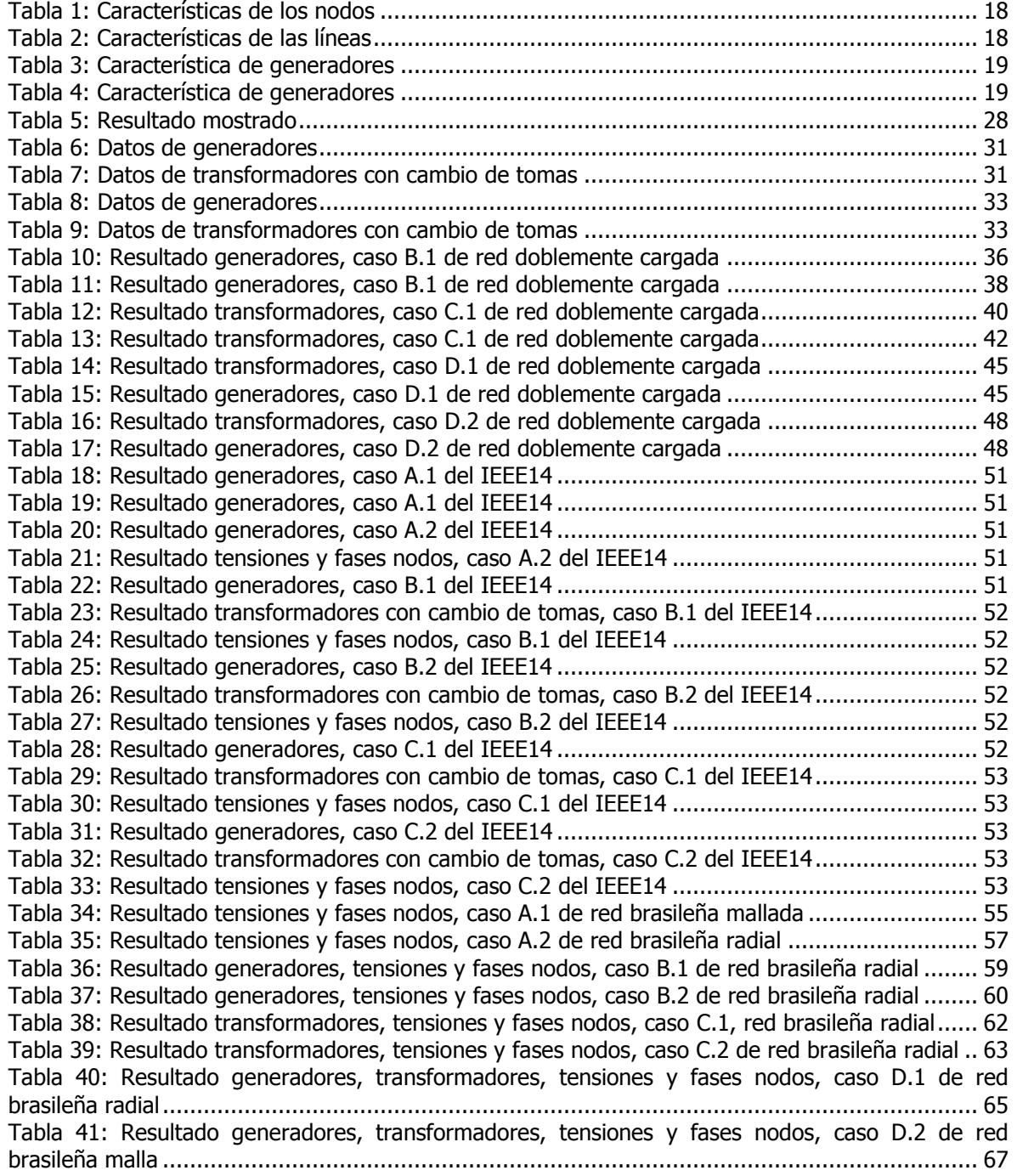

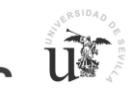

## <span id="page-5-0"></span>**1. INTRODUCCIÓN**

En el planteamiento de la resolución de flujos de cargas en redes de sistemas eléctricos, los principales objetivos son los de obtener el perfil de tensiones (tanto módulos como ángulos), los valores de potencia reactiva generada así como la inclusión de componentes que permiten la regulación de tensión en un nudo en concreto como es el caso de reactancias o banco de condensadores, reguladores automático de voltaje asociados a algún generador o la opción de transformadores con cambio de tomas; todo ello en base a la potencia consumida y/o generada en cada nudo.

Estos problemas suponen la utilización de complejos algoritmos y métodos que proporcionan soluciones aproximadamente exactas, comprometiendo exactitud y tiempo de cálculo, como ocurre en los flujos de cargas convencionales. Tomando estos métodos como referencia se plantea un método no lineal que mediante un proceso iterativo basado en el proceso Newton-Raphson. Sin embargo, las ecuaciones empleadas utilizan un método de flujo de cargas basado en residuos de intensidades y no de potencias como se viene haciendo hasta ahora.

De manera que, la novedad se establece en que las ecuaciones de la red se realizan en términos de tensiones e intensidades, utilizando la primera y segunda ley de Kirchhoff, la ley de Ohm y las relaciones en las cargas. A partir de las mismas y aplicando el desarrollo en serie de Taylor, se linealizan, quedándonos sólo con los términos de primer orden. .

De este modo, basado en nuevos modelos de elementos reguladores de tensión tal y como se expone en el artículo referencia [1], se pretende simplificar la computación de flujos de cargas. El procedimiento seguido en dicho artículo parte de los complejos modelos que se utilizan convencionalmente, pasando a un modelo incremental de ecuaciones tanto en términos complejos como reales. Éste es resuelto de manera eficiente con la ayuda de la factorización en submatrices constantes a partir de la matriz de admitancias de los nudos PQ.

El presente Trabajo Fin de Máster, tomando como referencia este nuevo modelo aplicado a los transformadores con cambio de tomas, desarrolla un algoritmo en MATLAB para su aplicación en el cálculo de flujo de cualquier tipo de red eléctrica. A lo largo del mismo se expondrán los diferentes modelos en los que se ha basado; exponiendo y describiendo el algoritmo que hace posible la implementación de estos nuevos algoritmos. Todos los elementos que se esperan conseguir en el flujo de carga (tensiones, ángulos, potencia generada y tomas de transformadores) serán comparados con los resultados obtenidos mediante métodos bien establecidos como es el uso del modelo de Newton-Raphson aplicado en programas como el PSS-E o PowerWorld. Siendo éstos utilizados como referencia para la validación de la solución final.

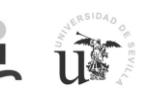

Para la validación y testeo del programa desarrollado en base al algoritmo citado, varios casos serán analizados intentando cubrir el mayor número de redes posibles. Aunque la casuística puede complicarse tanto como el lector pueda imaginar, se tendrán en cuenta otros casos proponiendo las posibles mejoras que puedan quedar por cubrir.

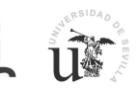

## <span id="page-7-0"></span>**2. DESCRIPCIÓN DE MODELO DE RED**

Tras una primera introducción del problema, lo que se pretenderá realizar en esta sección es presentar la base computacional sobre la que se apoyará el algoritmo implementado en el programa MATLAB.

## <span id="page-7-1"></span>**2.1 ECUACIONES DE RED**

Inicialmente se exponen las conocidas ecuaciones de un flujo de carga simplificado, en el que sólo se tienen en cuenta nudos generadores y nodos con cargas, incluyendo el nudo slack.

#### **A. Ecuaciones de nodos de la red**

Las ecuaciones de nudos de la red son ampliamente conocidas, con  $\mathcal{U}_{\beta}$  el vector de tensiones de los nodos de la red;  $I_b$  el vector de corrientes netas inyectadas en los nodos; y la matriz de admitancias *Yb*, la cual es simétrica siempre y cuando no existan transformadores que puedan aplicar desplazamiento de fase.

<span id="page-7-2"></span>
$$
Y_b U_b = I_b \tag{1}
$$

Teniendo en cuenta la diferenciación entre cargas y generadores, esta ecuación puede ser presentada como se expone en las ecuaciones [\( 2](#page-7-2) ).

$$
Y_{ll}U_l + Y_{lg}U_g + Y_{l0}U_0 = I_l
$$
  
\n
$$
Y_{gl}U_l + Y_{gg}U_g + Y_{g0}U_0 = I_g
$$
 (2)

#### **B. Restricciones para nudos generadores y cargas**

Teniendo en cuenta el tipo de nudo, diferentes restricciones no lineales son aplicadas para el cálculo de las corrientes de cargas y generadores (*I<sup>l</sup> ; Ig*).

#### **Nudos PQ:**

En el caso de los nudos PQ o nudos carga, la potencia compleja inyectada  $(S_l^{sp})$  es especificada mientras que la tensión y el ángulo de la misma son desconocidos. El vector obtenido de la ecuación [\( 3](#page-7-3) ), en el que se incluyen todas las potencias especificadas, es utilizado para obtener la tensión compleja  $(diag(U<sub>l</sub>))$  de cada nodo, tal y como se expone en [\( 4](#page-8-2) ).

<span id="page-7-3"></span>
$$
S_l^{sp} = P_l^{sp} + Q_l^{sp}j
$$

<span id="page-8-2"></span>
$$
\mathbf{L} \ \mathbf{u}^*
$$

$$
S_l^{sp} = diag(U_l)I_l^* \tag{4}
$$

Dentro de este tipo de nudos y como será explicado durante la definición del algoritmo, se pueden englobar otros tipos de nodos como pueden ser transformadores de toma fija, generadores que han alcanzado su límite de generación o aquellos transformadores con cambio de tomas utilizando sus tomas límites. Teniendo en cuenta que estos elementos de control de tensión han alcanzado sus límites, la potencia generada será conocida y por tanto pasan a ser nodos PQ.

#### **Nudos PV:**

Los nudos PV o nudos generadores, la potencia activa  $P_{g}^{sp}$  y la tensión  $V_{g}^{sp}$  son especificadas aunque el ángulo de esta tensión  $\theta_a$  y la potencia reactiva generada  $Q_g$  deben ser obtenidas. La matriz obtenida a partir de la ecuación (5) es el resultado de esta restricción.

<span id="page-8-3"></span>
$$
P_g^{sp} + Q_g j = diag(U_g) I_g^*
$$
  
Con  $|U_g| = V_g^{sp}$  (5)

## <span id="page-8-0"></span>**2.2 MODELO DE TRANSFORMADOR CON TOMAS, NUDOS PQV**

Hasta ahora se ha presentado el modelo de red que se utiliza habitualmente en el método para la solución de flujos de carga. Con la introducción de transformadores con tomas [\(Figura 1\)](#page-8-1), estas ecuaciones varían y complican la resolución de este problema.

De forma que, un nuevo modelo de transformador es propuesto para simplificar el procedimiento. El modelo que se utiliza normalmente sin tener en cuenta las admitancias de magnetización se expone en [Figura 1.](#page-8-1) Las ecuaciones del modelo [\( 6](#page-8-4) ) (con p las tensiones y corrientes del nudo primario, s las correspondientes al nudo secundario y v un nudo auxiliar sin inyección de corriente), permiten una representación mediante fuentes de corriente y tensión tal y como se puede observar en la [Figura 2](#page-9-0) (junto con las ecuaciones ( 7 **)**)

<span id="page-8-4"></span><span id="page-8-1"></span>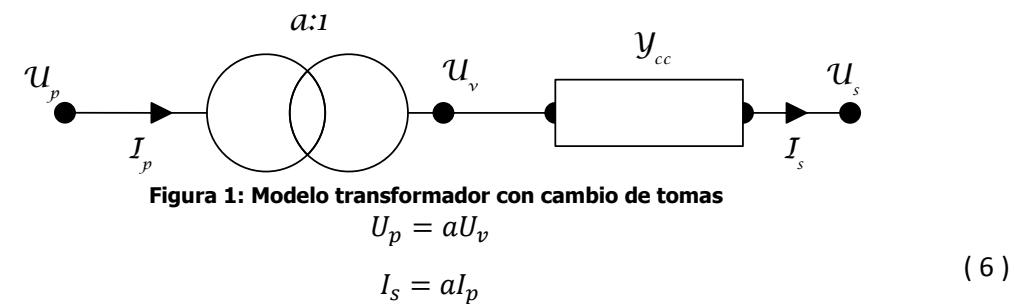

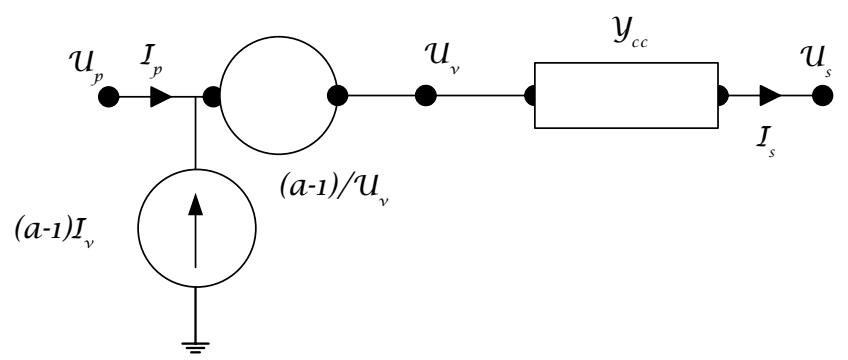

<span id="page-9-0"></span>**Figura 2: Modelo de transformador con cambio de tomas mediante fuentes dependientes**

$$
U_p - U_s = (a - 1)U_v + \frac{I_s}{Y_{cc}} = (a - 1)U_v + a\frac{I_p}{Y_{cc}}
$$
  

$$
I_p = \left[\frac{-U_p}{a^2} - \frac{U_s}{a}\right]Y_{cc}
$$
 (7)

Tras esta simplificación, la fuente de tensión en serie con la admitancia *Ycc* es transformada a una fuente de corriente equivalente en paralelo con la misma admitancia. Tras ello, esta fuente de corriente puede ser dividida y reemplazada por un par de fuentes de corrientes iguales pero con direcciones de inyección opuestas, una entrando en el nodo *p* y la otra en el nodo *<sup>s</sup>*. La [Figura 3](#page-10-0) representa el cambio propuesto.

El modelo de transformador resultantes está compuesto por una única admitancia en serie entre los nodos s y p, junto con dos fuentes de corrientes shunt (*Isp*; *Iss*) inyectando en cada uno de los nodos (Figura 4). Los valores de estas dos fuentes de corrientes, las cuales serán nulas cuando la toma *a*=1, pueden ser expresado en términos de tensiones complejas *<sup>U</sup><sup>p</sup>* y *Us.* Tomando las ecuaciones ( 6 ) junto con las expuestas en ( 7 ), obtenemos esta dependencia de las tensiones de primario y secundario (ecuación ( 8 )).

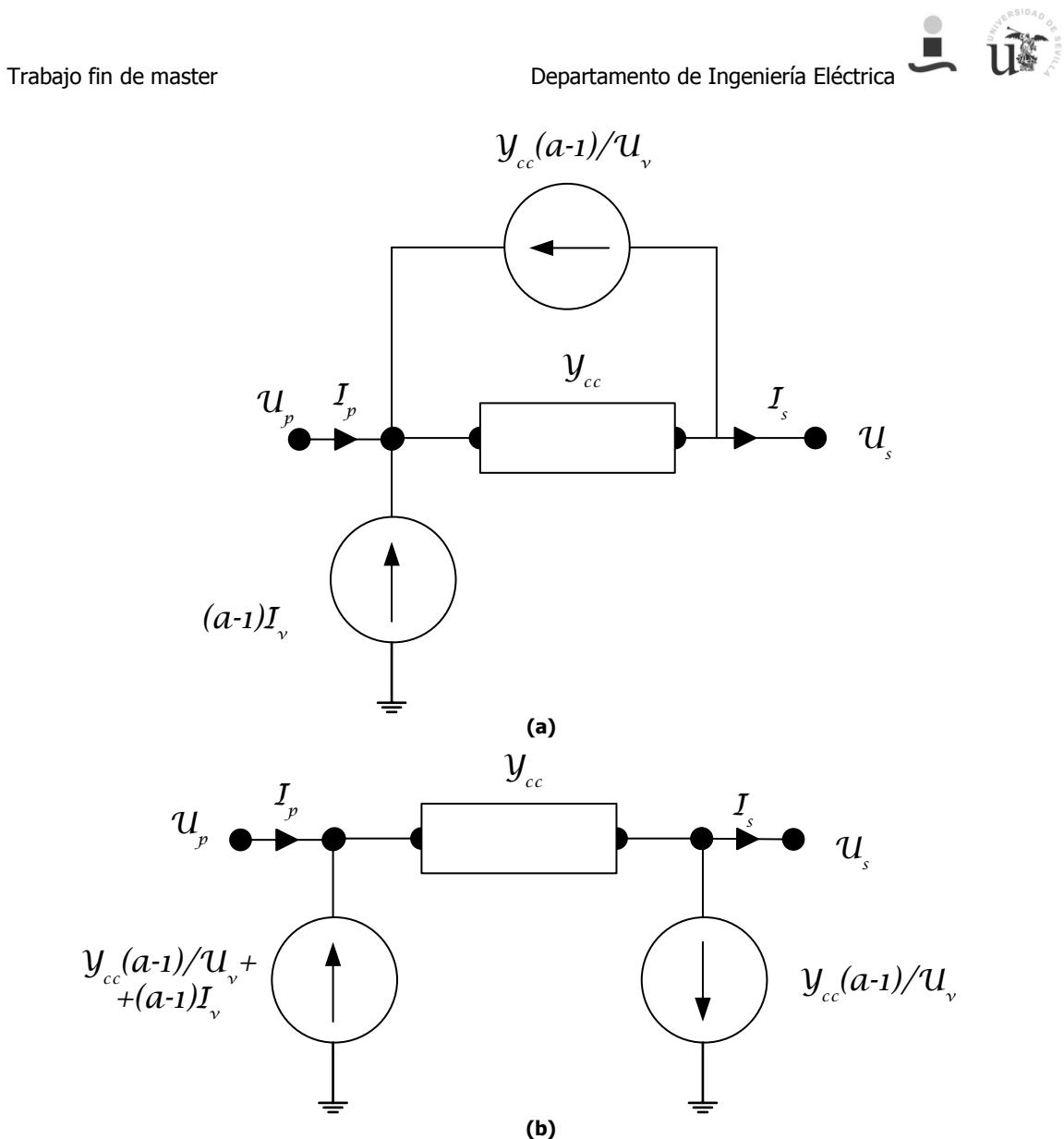

<span id="page-10-0"></span>**Figura 3: (a) Cambio fuente de tensión a fuente de corriente y (b) división de la misma**

<span id="page-10-1"></span>
$$
I_{sp} = Y_{cc} \left[ \frac{(a^2 - 1)}{a^2} U_p - \frac{(a - 1)}{a} U_s \right]
$$
  

$$
I_{ss} = Y_{cc} \frac{(a - 1)}{a} U_s
$$
 (8)

느

**UF** 

![](_page_11_Figure_2.jpeg)

<span id="page-11-0"></span>Con este nuevo modelo, y teniendo en cuenta las fuentes de corrientes que éste conlleva, las ecuaciones de nodos de la red cambian obteniendo

$$
Y_{ll}U_l + Y_{lg}U_g + Y_{l0}U_0 = I_l + I_{sl}
$$
  
\n
$$
Y_{gl}U_l + Y_{gg}U_g + Y_{g0}U_0 = I_g + I_{sl}
$$
\n(9)

De forma que las corrientes shunt (*Isp*; *Iss*) obtenidas en la ecuación [\( 8](#page-10-1) ), son incluidas en la parte derecha de la ecuación (2). Teniendo en cuenta que la admitancia  $Y_{cc}$  es incluida en la matriz de admitancia como una más, la ecuación [\( 10](#page-11-1) ) es el resultado. Sustituyendo [\( 8](#page-10-1) ) en [\( 10](#page-11-1) ), reordenando y despejando, nos da como resultado las ecuaciones [\( 11](#page-11-2) ).

<span id="page-11-2"></span><span id="page-11-1"></span>
$$
Y_{pl}U_l + Y_{pg}U_g + Y_{p0}U_0 = I_l + I_{sp}
$$
  
\n
$$
Y_{sl}U_l + Y_{sg}U_g + Y_{s0}U_0 = I_g - I_{ss}
$$
\n(10)

$$
Y_{pl}U_l + \left[Y_{pp} + Y_{cc}\frac{(a^2 - 1)}{a^2}\right]U_p + \left[Y_{ps} + Y_{cc}\frac{(a - 1)}{a}\right]U_s + Y_{pg}U_g + Y_{p0}U_0 = I_p
$$
  

$$
Y_{sl}U_l + \left[Y_{sp} + Y_{cc}\frac{(a - 1)}{a}\right]U_p + Y_{ss}U_s + Y_{sg}U_g + Y_{s0}U_0 = I_s
$$
 (11)

![](_page_12_Picture_1.jpeg)

## <span id="page-12-0"></span>**2.3 LINEALIZADO DE LAS ECUACIONES EN FORMA COMPLEJA-REAL**

Tras obtener el modelo expuesto, procedemos a linealizar el problema mediante el modelo incremental. Para ello, se tendrá en cuenta que, para obtener el modelo incremental de las ecuaciones, la tensión de los nodos PV ( $\Delta U_q$ ) será escrita en modo incremental en función del ángulo de la tensión ( $\Delta\theta_q$ ). Quedando como resultado las ecuaciones (12).

<span id="page-12-3"></span><span id="page-12-2"></span><span id="page-12-1"></span>
$$
\Delta U_i = jU_i \Delta \theta_i \quad \forall i \in g
$$
  

$$
\Delta U_i^* = -jU_i \Delta \theta_i \quad \forall i \in g
$$
 (12)

#### **Nudos PQ:**

El modelo incremental de estos nodos es obtenido a partir de las ecuaciones [\( 2](#page-7-2) ) y [\( 4](#page-8-2) **)**. Obteniendo como resultado la ecuación [\( 13](#page-12-1) ). Dónde *I<sup>l</sup>* es obtenido a partir de [\( 2](#page-7-2) **)**.

$$
Y_{ll} \Delta U_l + jY_{lg} diag(U_g) \Delta \theta_g + Y_{l0} U_0 = S_l^{sp} = diag(U_l)^{-1} S_l^{sp*} - I_l
$$
\n(13)

#### **Nudos PV:**

El modelo incremental de los nodos PV es obtenido a partir de las ecuaciones [\( 2](#page-7-2) ) y [\( 5](#page-8-3) **)**. Obteniendo como resultado la ecuación (14). Con  $U_i = V_i \exp(j\theta_i)$ ,  $\forall i \in q$ .  $Y_{gl}\Delta U_l + j[Y_{gg}diag(U_g) - diag(I_g)]\Delta\theta_g + jdiag(U_g)^{-1}\Delta Q_g = diag(U_g)^{-1}(P_g^{sp} - Q_gj) - I_g$  (14)

Tomando las ecuacione[s \( 13](#page-12-1) ) y [\( 14](#page-12-2) ), y poniéndolas en forma matricial, obtenemos el modelo incremental buscado sin tener en cuenta aún los transformadores con cambio de tomas (OLTC, por sus siglas en inglés "On-load tap changing"). Como puede comprobarse, una importante característica del modelo complejo-real que se propone es que los nodos PQ son incluidos por media de la inclusión de la variable  $\Delta Q_g$  al vector de incógnitas, al contrario de lo que se viene utilizando en los métodos que utilizan coordenadas rectangulares.

$$
\begin{bmatrix}\nY_{ll} & jY_{lg}diag(U_g)\Delta\theta_g \\
Y_{gl} & j[Y_{gg}diag(U_g) - diag(I_g)]\n\end{bmatrix}\n\begin{bmatrix}\n0 & \Delta U_l \\
jdiag(U_g)^{-1} & \Delta\theta_g \\
\Delta Q_g\n\end{bmatrix} =\n\begin{bmatrix}\ndiag(U_l)^{-1}S_l^{sp*} - I_l \\
diag(U_g)^{-1}(P_g^{sp} - Q_gj) - I_g\n\end{bmatrix}
$$
\n(15)

En este punto se puede ver que el número de ecuaciones complejas coincide que las incógnitas del problema. El modelo compromete variables complejas y reales, que no pueden resolverse de manera convencional si no se dividen las cantidades complejas de acuerdo a coordenadas rectangulares.

<span id="page-13-1"></span><span id="page-13-0"></span>![](_page_13_Picture_2.jpeg)

#### **Transformadores OLTC:**

Como se ha expuesto anteriormente, los transformadores OLTC regulan la magnitud de las tensiones, normalmente la del nodo secundario  $V_s^{sp}$ . Teniendo en cuenta que no sólo la potencia aparente inyectada es conocida  $\ S_{S}^{sp}$ , sino que la tensión  $V_{S}^{sp}$  también es especificada, estos nudos son considerados como PQV.

Basado en las ecuaciones [\( 11](#page-11-2) ), el modelo incremental es deducido. Debe tenerse en cuenta que el nodo s contribuye con el ángulo de la tensión θs ya que el módulo de la misma viene dado, de ahí la definición como nudo PQ. La otra incógnita viene dada por la toma a necesaria para alcanzar la tensión objetivo. Así este nudo tendrá la misma nomenclatura que la expresada en [\( 12](#page-12-3) [\).](#page-12-3) Obteniendo las ecuaciones en modo incremental [\( 16](#page-13-0) ) [y \( 17](#page-13-1) **)**.

$$
Y_{pl}\Delta U_l + \left[Y_{pp} + Y_{cc}\frac{(a^2 - 1)}{a^2}\right]\Delta U_p + j\left[Y_{ps} + Y_{cc}\frac{(a - 1)}{a}\right]diag(U_s)\Delta\theta s\right.\n\left. + \left[Y_{cc}\left(-\frac{2}{a^3}diag(U_p) + \frac{1}{a^2}diag(U_s)\right)\right]\Delta a + jY_{pg}diag(U_g)\Delta\theta_g\right.\right.
$$
\n
$$
= diag(U_p)^{-1}S_p^{sp*} - I_p
$$
\n
$$
Y_{sl}\Delta U_l + \left[Y_{sp} + Y_{cc}\frac{(a - 1)}{a}\right]\Delta U_p + jY_{ss}diag(U_s)\Delta\theta s + \left(Y_{cc}\frac{1}{a^2}diag(U_p)\right)\Delta a + jY_{sg}diag(U_g)\Delta\theta_g\right.\n\left.\right.\n\left.\left.\left.\begin{array}{c}\n\text{(17)} \\
\text{(18)}\text{(19)}\text{(19)}\end{array}\right.\n\right.
$$

Añadiendo estas ecuaciones a las obtenidas para los nudos PQ y PV, obtenemos la forma matricial que se expone en la matriz [\( 19](#page-14-0) ). De forma compacta podemos verla en la matriz [\( 18](#page-13-2) ).

![](_page_13_Picture_382.jpeg)

<span id="page-13-2"></span>Comparándola con la matriz que normalmente se utiliza cuando no existen transformadores OLTC ( **[20](#page-14-1)** ) y que es la base de los métodos basados en Newton-Raphson, se puede observar la diferencia que supone la inclusión de las nuevas ecuaciones. Aunque este método no requiera una reevaluación continua de la matriz de admitancias, si requiere de análisis sensitivos continuos en el caso de que se introduzcan transformadores. Como consecuencia, las necesidades de cálculo e iteraciones son mayores ya que le análisis sensitivo requiere de varias iteraciones en cada cambio.

![](_page_14_Picture_0.jpeg)

![](_page_14_Figure_2.jpeg)

( 19 )

<span id="page-14-1"></span><span id="page-14-0"></span>
$$
\underbrace{\left\{\begin{aligned} Y_{u} & \text{ } jY_{lg}diag(U_g) \\ Y_{gl} & \text{ } j[Y_{gg}diag(U_g)-diag(I_g)] \end{aligned}\right. }_{\text{diag}(U_g)-diag(I_g)]}\underbrace{\left\{\begin{aligned} \Delta U_l \\ \Delta \theta_g \\ \Delta Q_g \end{aligned}\right\}}_{\text{diag}(U_g)^{-1}\left(\begin{aligned} \text{diag}(U_l)^{-1}S_l^{sp^*}-l \\ \text{diag}(U_g)^{-1}(P_g^{sp}-Q_gj)-I_g \end{aligned}\right)\\
$$

( 20 )

![](_page_15_Picture_2.jpeg)

## <span id="page-15-0"></span>**2.4 PROCESO DE RESOLUCIÓN**

Con todas las ecuaciones de los elementos de la red incluidas en la matriz [\( 19](#page-14-0) ), basado en el método híbrido de inyección de corriente para la resolución de flujos de corriente, se presentan los pasos a seguir durante el proceso iterativo de resolución:

- 1) Se inicializan todos las tensiones en los nodos, comenzando desde "flat start" para los nudos PQ y especificando la tensión en aquellos nudos PV o PQV
- 2) A través de estas tensiones, se obtendrá el vector de diferencias de corrientes; es decir, los componentes del término de la derecha de las ecuaciones presentadas
- 3) Se actualizarán los diferentes coeficientes de la matriz [\( 19](#page-14-0) )
- 4) Tras obtener todos las partes de las ecuaciones, se resuelve la matri[z \( 19](#page-14-0) )
- 5) Con el resultado, actualizamos todas las incógnitas (tensiones, tomas de transformadores y potencia generada). Si estas variaciones son suficientemente pequeñas(de acuerdo a un umbral fijado previamente), tendremos la solución; en caso contrario, con el resultado obtenido volveremos a empezar desde el punto 2.

Dentro de este proceso iterativo, habrá que tener en cuenta los límites impuestos por la generación en los nudos PV o de las tomas de transformadores en los nudos PQV. Principalmente, cuando se presenten estos casos, el nudo en cuestión será saturado convirtiéndolo en un PQ tal y como se expuso anteriormente. De manera que la matriz de admitancias tendrá que ser adaptada al igual que el resto de componentes aunque se continuará con los resultados de la última iteración.

Durante la exposición del algoritmo se expondrán los pasos a seguir y como serán tratados en los diferentes casos que puedan presentarse.

![](_page_16_Picture_1.jpeg)

![](_page_16_Picture_2.jpeg)

## <span id="page-16-0"></span>**3. DESCRIPCIÓN DEL ALGORITMO EN MATLAB**

Tras fijar los fundamentos matemáticos sobre los que se ha basado el algoritmo para el cálculo del flujo de cargas de cualquier red, a continuación se especifican cada uno de los pasos seguidos para resolver.

![](_page_16_Figure_5.jpeg)

## <span id="page-16-3"></span><span id="page-16-1"></span>**3.1 BLOQUE DE INICIACIÓN**

Este primer bloque será el encargado de obtener todos los datos contenidos en los archivos *.raw*. Con los datos de nudos, líneas, generadores y transformadores con y sin cambio de tomas, se procederá a obtener y ordenar la matriz de admitancias que será la base de todo el algoritmo. Los datos especificados serán asignados a cada uno de los nodos durante este proceso.

## **FUNCIÓN DE LECTURA**

<span id="page-16-2"></span>Para la realización de la lectura de los datos se ha tomado como referencia los archivos *.raw* utilizados en la mayoría de programas para la resolución de problemas de flujo cargas,

Trabajo fin de master en el escritor de Ingeniería Eléctrica

![](_page_17_Picture_2.jpeg)

concretamente la versión 26. Cualquier otra versión requerirá pequeñas modificaciones de esta función.

Al comienzo del mismo se encargará de obtener la potencia base y la tensión base. Se indicará si se prefiere comenzar desde "flat start" o por el contrario se pretende continuar con los datos que se encuentren en el fichero de resultados de la computación anterior.

La información obtenida se dividirá en cuatro bloques:

#### **A. Información de nudos**

En este bloque se incluyen las características principales de cada uno de los nodos, como su tensión su potencia consumida y generada en el caso de nudos PV.

<span id="page-17-1"></span>![](_page_17_Picture_185.jpeg)

**Tabla 1: Características de los nodos**

#### **B. Información de líneas**

Tanto los orígenes como nodos finales de cada una de las líneas son especificados, incluyendo la resistencia, reactancia, conductancia y susceptacia (p.u.).

<span id="page-17-2"></span>

| rıner<br>udo<br>N | Nι<br>ulidi<br>Tabla 3: Caracterícticas de las líneas |  | ∸ |  |
|-------------------|-------------------------------------------------------|--|---|--|
|                   |                                                       |  |   |  |

**Tabla 2: Características de las líneas**

El modelo utilizado para las líneas es el que se expone en la [Figura 6:](#page-17-0)

![](_page_17_Figure_15.jpeg)

<span id="page-17-0"></span>En el caso de transformadores con tomas fijas, las línea se modelará de acuerdo a la [Figura 7.](#page-18-0) Tras la finalización del algoritmo, todos aquellos transformadores OLTC serán considerados de toma fija cogiendo el resultado final de la toma óptima, y pasando a modelarlos de acuerdo a la [Figura 7.](#page-18-0)

![](_page_18_Picture_0.jpeg)

![](_page_18_Figure_1.jpeg)

**Figura 7: Modelado de transformadores de tomas fijas**

#### <span id="page-18-0"></span>**C. Información de nudos PV**

En este bloque lo se recogen aquellos nudos con generación excluyendo al nudo slack, e incluyendo la tensión objetivo.

**Nudo PV** | Tensión especificada  $V_g \mid Qg \text{ m\'axíma} \mid Qg \text{ m\'in\'ima}$ **Tabla 3: Característica de generadores**

#### <span id="page-18-1"></span>**D. Información de transformadores OLTC**

Para aquellos nudos con transformadores OLTC, el objetivo de este trabajo, se obtendrá tanto su nudo de origen y destino, como la tensión especificada, la toma máxima y mínima así como el número de tomas o en su defecto el cambio posible. Al mismo tiempo y en previsión de que se alcance el límite de tomas, éste pasaría a formar parte de los nudos PQ con el modelo que se presentó en l[a Figura 7,](#page-18-0) enlazando con la admitancia utilizada en los cálculos.

![](_page_18_Figure_8.jpeg)

<span id="page-18-2"></span>Junto con estos cuatro bloques presentados, la función de lectura del archivo proporcionará:

- Nudos y características
- Número de nudos
- Líneas y características
- Número de líneas
- Nudos PV y características
- Número de nudos PV
- Transformadores OLTC y características
- Número de transformadores OLTC
- Números de transformadores de toma fija
- Nudos PQ y número de nudos PQ
- Tensión Base
- Potencia Base
- Matriz de susceptanicas
- Admitancias de transformadores OLTC
- Tensión objetivo del nudo slack

<span id="page-19-0"></span>

![](_page_19_Picture_2.jpeg)

#### **3.1.2 MATRIZ DE ADMITANCIAS**

Con los datos obtenidos, el proceso natural es obtener la matriz de incidencias con la información de las líneas. Tras obtener ésta, y teniendo en cuenta la estructura de la matriz ( **[19](#page-14-0)** ), se ordenará la matriz de incidencias para obtener la matriz de admitancias ordenada por bloques, lo cual permitirá una rápida obtención de todos los elementos de la misma.

Durante este proceso se identificará desde el final de la matriz hasta el comienzo:

- 1. El nudo slack
- 2. Los nudos generadores
- 3. Aquellos nudos representando el secundario de los transformadores OLTC y por tanto el nudo controlado
- 4. Los nudos representando el primario de los transformadores OLTC, teniendo en cuenta que éste no se repita con respecto a otro transformador. Es decir, en el caso en el que tengamos más de un transformador con cambio de tomas compartiendo el mismo primario, sólo será necesaria mantener información del primario una vez.
- 5. Los nudos PQ que no fueran ni generadores ni transformadores OLTC

Con la matriz de incidencias ordenada, procedemos a obtener la matriz de admitancias con los datos de las líneas (*R, X, B, G*), los elementos de compensación shunt así como toda la información relevante a transformadores de tomas fijas.

Con la matriz de admitancias, se pueden extraer de manera sencilla y mediante índices de localización cada uno de los elementos de la matriz.

![](_page_19_Picture_209.jpeg)

![](_page_19_Picture_210.jpeg)

#### **DATOS INICIALES**

<span id="page-19-1"></span>Siguiendo las directrices ofrecidas en el proceso de resolución, el siguiente paso antes de comenzar con el algoritmo implementado es obtener todos los datos necesarios en cada uno de los grupos en los que se ha dividido el algoritmo.

1. En los nudos PV obtenemos la tensión especificada y la potencia compleja teniendo en cuenta las cargas que puedan existir y la potencia activa generada. En el caso de que no

![](_page_20_Picture_2.jpeg)

comenzáramos desde un estado plano (flat start), la potencia reactiva generada y los datos de tensión iniciales del nodo serán especificados.

- 2. En el caso del secundario, estaríamos en un caso similar al de generadores, procediendo con la extracción de la tensión especificada y la potencia compleja. La toma así como el ángulo de la tensión serán iniciados en 1 y 0 respectivamente, a no ser que se indique al comienzo que se pretende continuar con los datos de origen.
- 3. Del primario de los transformadores OLTC se requerirá para comenzar la potencia compleja, mientras que la tensión (tanto módulo como ángulo) serán la incógnita.
- 4. En los nudos PQ se presenta el mismo caso que en los nudos primarios, por lo que con la potencia compleja reflejando el consumo de las cargas tendremos la información necesaria para obtener la tensión en dichos nudos.

![](_page_20_Figure_7.jpeg)

Un resumen de todos los pasos seguidos puede [Figura 8](#page-20-0)

<span id="page-20-0"></span>**Figura 8: Detalles del bloque iniciación**

![](_page_21_Picture_2.jpeg)

## <span id="page-21-0"></span>**3.2 BLOQUE DE ITERACIÓN**

<span id="page-21-1"></span>Tras obtener todos los datos que permiten completar los elementos de la matriz referencia [\(](#page-14-0)  **[19](#page-14-0)** ), se procede a obtener cada uno de los componentes.

#### **3.2.1 INTENSIDADES**

Para obtener el bloque de diferencias intensidades tenemos dos términos:

- Por un lado está el término obtenido a partir de las admitancias y las tensiones en cada uno de los nodos en el momento del cálculo (k), tal y como se expone e[n \( 22](#page-21-2) ).

![](_page_21_Figure_8.jpeg)

<span id="page-21-2"></span>- Por otro, nos encontramos con los términos de intensidades calculados a partir de las potencias objetivos de cargas así como aquellas potencias resultado de la generación en cada uno de los nudos PV (ecuacione[s \( 23](#page-21-3) ))

![](_page_21_Figure_10.jpeg)

**( 23 )**

<span id="page-21-3"></span>Obteniendo el bloque de diferencias de corrientes:

$$
\Delta I = \begin{bmatrix} I\ell_{\rm sp} \text{-} \text{I} \ell \\ \frac{I p_{\rm sp} \text{-} I p}{S_{\rm sp} \text{-} I s} \\ \frac{I g_{\rm sp} \text{-} I g}{I g_{\rm sp} \text{-} I g} \end{bmatrix}
$$

<span id="page-22-0"></span>

![](_page_22_Picture_2.jpeg)

#### **BLOQUE DE SUBMATRICES**

En este bloque, teniendo en cuenta que las submatrices de la matriz de admitancias están divididas por grupos, sólo será necesario computar las ecuaciones de cada una de las submatrices reflejadas en la matriz [\( 19](#page-14-0) ). Para ahorrar cálculos y evitar problemas cuando se obtengan los resultados, se han evitado las submatrices si no existen transformadores o generadores en la red de estudio tal y como se expone en l[a Figura 9.](#page-23-0) El mismo proceso se ha seguido en anteriores cálculos.

![](_page_23_Picture_0.jpeg)

![](_page_23_Figure_1.jpeg)

![](_page_23_Figure_2.jpeg)

<span id="page-23-0"></span>**Figura 9: Proceso de cálculo de submatrices**

<span id="page-24-0"></span>

![](_page_24_Picture_2.jpeg)

### **OBTENCIÓN DE RESULTADO**

Con los dos miembros de la ecuación disponibles sólo queda obtener la solución. Para ello, además de tener en cuenta la distinción de si existen o no transformadores y/o generadores antes planteada, se ha dividido la matri[z \( 19](#page-14-0) ) en dos partes.

Teniendo en cuenta que la mayoría de los elementos incógnitas sólo tienen parte real (Δ*X*), se procederá realizando un cálculo en coordenadas rectangulares. De acuerdo a los pasos mostrados y partiendo de la división expuesta en la [Figura 10,](#page-24-2) se obtiene la división de la [Figura 11.](#page-24-3) Como se puede comprobar, la parte imaginaria de Δ*X* no se contempla ya que no existe, por lo que se reduce la computación necesaria.

![](_page_24_Picture_176.jpeg)

Δ*X*

**Figura 10: División de la matriz de cálculo**

<span id="page-24-2"></span>![](_page_24_Figure_9.jpeg)

**Figura 11: División en coordenadas rectangulares**

<span id="page-24-3"></span><span id="page-24-1"></span>Tras resolver y obtener la solución pasamos a comprobar que esté dentro de los límites establecidos.

### **FUNCIÓN LÍMITE DE TOMAS**

En el caso de los transformadores TLC, tras actualizar la toma y comprobar que ésta está fuera de límites, se procederá a modificar el tratamiento de ese transformador. Anteriormente se ha fijado un contador que evita que se tomen como buenos los grandes cambios iniciales que puedan suceder.

La función que se ocupa de modificar el tratamiento como transformador OLTC y pasarlo a un transformador de toma fija, lo primero que hará es comprobar que el primario no es un nudo compartido con otro transformador OLTC. En caso contrario, el nudo primario no variaría.

![](_page_25_Picture_2.jpeg)

Al cambiar a un nudo PQ, tanto la matriz de admitancia como el resto de elementos, tensión y potencia aparente, deben cambiar. El cambio en la matriz de admitancias es crucial, ya que en la siguiente iteración cuando se vuelva a recalcular las submatrices de la ecuació[n \( 19](#page-14-0) ), el tratamiento será completamente diferente.

### **FUNCIÓN LÍMITE DE REACTIVA GENERADA**

<span id="page-25-0"></span>Con la potencia reactiva generada se presenta el mismo caso. Si al actualizar, se sobrepasara los límites de generación mínima o máxima, será necesario saturar la generación y este nodo pasaría a ser considerado PQ. Del mismo modo, para evitar las grandes variaciones que se producen al comienzo de la computación, se ha introducido un contador que hace necesario traspasar varias veces los límites para considerar que este cambio es necesario.

<span id="page-25-1"></span>De nuevo la matriz de admitancia variará y la tensión y los elementos de generación pasan a ser tratados como un nudo PQ más.

### **COMPROBAR ITERACIÓN**

Tras obtener los resultados y comprobar que está dentro de límites, se procede a comprobar que la comparación entre el resultado obtenido y el anteriormente calculado es suficientemente pequeño y por tanto menor al umbral marcado al comienzo del algoritmo. Si esto es así se procederá a terminar la iteración, en caso contrario volveremos a comenzar este bloque desde el comienzo

### **RECÁLCULO**

<span id="page-25-2"></span>Tras obtener los resultados y comprobar que éstos están dentro de los límites fijados, se procederá a discretizar los resultados de las tomas alcanzadas en los diferentes transformadores. Con ello se pretende acercarlos a una solución acorde a los cambios de tomas establecidos. Esta discretización se hace al final del algoritmo para evitar que durante el proceso de cálculo se fuese a una solución que no sea la óptima.

Una vez se tiene la toma de los transformadores OLTC, tal y como se explicó en el tratamiento de los transformadores con el modelo de líneas [\(Figura 7\)](#page-18-0); éstos pasan a ser considerados nudos PQ, siendo introducidos en la matriz de admitancias lo que permite considerar que suponen ese cambio de tomas en el resto de la red.

Tras estos cambios, se procede a realizar el cálculo de nuevo, obteniendo el resultado final.

<span id="page-26-0"></span>![](_page_26_Figure_0.jpeg)

![](_page_27_Picture_2.jpeg)

## <span id="page-27-0"></span>**3.3 MUESTRA DE RESULTADO FINAL**

Finalmente, se mostrará por pantalla y podrá ser almacenada la solución del problema de flujo de carga. La solución mostrada tendrá el formato que se expone en la [Tabla 5.](#page-27-1) Al final también se incluye la posibilidad de mostrar las líneas de unión entre los diferentes nodos que componen la red de estudio

![](_page_27_Picture_155.jpeg)

#### **Tabla 5: Resultado mostrado**

<span id="page-27-1"></span>Mediante representación gráfica se expondrá la evolución de las distintas variables incógnitas. Se podrá comprobar el comportamiento que siguen las variables del vector de pequeñas diferencias como el ángulo de las tensiones del secundario de los transformadores OLTC, la toma de cada uno de éstos, el ángulo de las tensiones de los generadores así como la potencia reactiva generada. De estas variables se muestra tanto la evolución de cada uno de los componentes como la variación máxima que se produce en cada en el conjunto de transformadores y/o nudos PV.

Por otro lado, se muestra una figura con la tendencia de las diferencias de tensiones máximas. Teniendo en cuenta que el número de nudos puede ser muy elevado, se opta por este modo para evitar mostrar un conjunto de datos sin sentido.

![](_page_28_Picture_2.jpeg)

## <span id="page-28-0"></span>**4. RESULTADOS**

Para comprobar el resultado y depurar el correcto funcionamiento del algoritmo se ha seguido un procedimiento de menos a más, probando primero con pequeñas redes de apenas 6 nodos hasta llegar a redes más grandes como las que se analizan a continuación.

## <span id="page-28-1"></span>**4.1 IEEE14**

Esta red de 14 nodos se basa en el caso clásico de test del IEEE. En el caso que se presenta, se harán algunas modificaciones para adaptarla a la casuística que se quiere comprobar, incluyendo transformadores con cambio de tomas. De modo que en base a la red presentada en la [Figura 14,](#page-29-0) se presentan varios casos.

<span id="page-28-2"></span>![](_page_28_Figure_7.jpeg)

#### Trabajo fin de master en el escritor de Ingeniería Eléctrica

![](_page_29_Picture_2.jpeg)

![](_page_29_Figure_3.jpeg)

<span id="page-29-0"></span>Esta red se caracteriza por contener 14 nodos y 17 ramas, en las que se cuenta con 4 generadores junto con 2 transformadores con cambio de tomas, en el caso que se presenta. En las [Tabla 6](#page-30-1) [y Tabla 7](#page-30-2) se reflejan los principales datos que han sido tenidos en cuenta para generadores y transformadores con cambio de tomas. Se expondrán varios casos para verificar el correcto funcionamiento comparándolos con los resultados que se obtengan mediante programas utilizando la resolución por Newton-Raphson como es el caso del PSSE. Entre los casos planteados se encuentran:

- A. En este caso sólo tendremos generadores junto con los transformadores aunque éstos serán de tomas fijas
	- 1. Por un lado se ampliarán los límites de la potencia reactiva necesaria, de manera que se podrán alcanzar la tensión objetivo en todos los nodos PV.

![](_page_30_Picture_2.jpeg)

- 2. Por otra parte, se fijarán los límites tal y como se muestra en l[a Tabla 6.](#page-30-1) De forma que cuando estos se alcancen se aplicará el proceso que se exponía anteriormente durante la exposición del algoritmo.
- B. En los casos que se estudiarán se planteará la red con los transformadores pero esta vez tendrán incorporado la posibilidad de ajustar la toma automáticamente, tal y como se pretende demostrar con el modelo presentado. Los límites de generadores serán lo suficientemente amplios como para alcanzar la tensión especificada.
	- 1. Del mismo modo, se planteará el uso de estos transformadores con los límites de las tomas amplios para que no puedan alcanzarse, logrando la tensión especificada.
	- 2. Se presentará unos límites más ajustados para que sea posible mostrar el comportamiento de estos nodos y que supone su cambio a nodos PQ.
- C. Finalmente, limitando los generadores según la [Tabla 6,](#page-30-1) se volverán a plantear los casos B.1 y B.2, anteriormente descritos.

Tal y como puede comprobarse en el Anexo [I.1,](#page-50-1) todos los resultados coinciden con los obtenidos mediante el software PSSE. Tensiones de nodos, potencia generada así como la toma de los transformadores coinciden y alcanzan el mismo resultado que el algoritmo planteado.

![](_page_30_Picture_271.jpeg)

<span id="page-30-1"></span>![](_page_30_Picture_272.jpeg)

**Tabla 7: Datos de transformadores con cambio de tomas**

## <span id="page-30-2"></span><span id="page-30-0"></span>**4.2 RED 136**

Tras la comprobación y validación en una red pequeña, se procedió a probar el nuevo algoritmo en una red más compleja. La red de testeo es una red del sistema de distribución brasileño de 13.8 kV, cuyos datos pueden ser encontrados en el artículo [2]. Contiene 8 alimentadores con un total de 136 nodos de consumo y 156 ramas de conexión. Aunque 21 de estas ramas se encuentran

#### Trabajo fin de master en el escritor de Ingeniería Eléctrica

![](_page_31_Picture_2.jpeg)

normalmente abiertas (tal y como se expone en l[a Figura 15](#page-31-0) con líneas discontinuas), algunos de los casos planteados consideran la red mallada.

Siete generadores distribuidos y cinco transformadores con cambio de tomas han sido incluidos al sistema original anteriormente presentado con el objetivo de evaluar el comportamiento del algoritmo propuesto. En las [Tabla 8](#page-32-0) se presentan las principales características de los generadores instalados, aunque estos podrán variar mínimamente para adaptarlos a los diferentes casos.

El principal transformador OLTC se encuentra situado en la subestación principal, entre el bus slack de 138 kV (no aparece en la [Figura 15,](#page-31-0) aunque si en las imágenes de las redes expuestas en el anexo) y el nodo cabecera, el bus B0 (señalado con líneas gruesas), desde dónde parten los ocho alimentadores. Los otros cuatro transformadores están colocados tal y como se expone en l[a Tabla](#page-32-1) [9](#page-32-1), exponiendo la tensión especificada para el nodo controlado. El máximo y el mínimo tap son representados, siendo el cambio permitido de 0.625%.

<span id="page-31-0"></span>![](_page_31_Figure_6.jpeg)

![](_page_32_Picture_0.jpeg)

![](_page_32_Picture_307.jpeg)

**Tabla 8: Datos de generadores**

<span id="page-32-0"></span>![](_page_32_Picture_308.jpeg)

**Tabla 9: Datos de transformadores con cambio de tomas**

<span id="page-32-1"></span>Comenzando con el caso base en el que la tensión del nudo slack se fija a 1 p.u., se expondrán varios casos para verificar el correcto funcionamiento comparándolos con los resultados que se obtengan mediante programas utilizando la resolución por Newton-Raphson como es el caso del PSSE. Entre los casos planteados se encuentran:

- A. Caso sin generadores ni transformadores LTC
	- 1. El primer caso presenta la red mallada.
	- 2. En el siguiente se probará la red con las ramas, que se encuentran representadas mediante líneas discontinuas, abiertas. Formando de este modo la red radial
- B. Este caso se refiere al sistema original incluyendo los generadores distribuidos, mientras que los transformadores serán considerados fijos.
	- 1. Por un lado, como se venía haciendo con la red pequeña, se probará con grandes límites, asegurando que se alcanzan las tensiones objetivos marcadas
	- 2. Tras ello, se limitará la generación máxima del generador situado en el nodo 32 a 1 MVAr, mientras que la generación mínima del situado en el nodo 203 será limitada a 0 MVAr.
- C. Para los casos C, se añadirán los transformadores expuestos pero sin considerar generadores. De nuevo se llevarán a cabo dos casos

Trabajo fin de master **Alexander Eléctrica** Departamento de Ingeniería Eléctrica **Departamento de Ingeniería** 

![](_page_33_Picture_2.jpeg)

- 1. El primero de ellos no limitará los transformadores, pudiendo alcanzar la tensión especificada en los nodos controlados
- 2. En este caso, el bus slack fijará su tensión en 0.97 pu, lo cual conllevará que el transformador principal situado en el nodo slack alcance su límite (0.9).
- D. Para esta red tendremos tanto generadores como transformadores LTC con límites amplios, por lo que será el resultado de la suma de los casos B.1 y C.1.
	- 1. Por un lado se realizará para la red radial, es decir con las líneas abiertas
	- 2. Del mismo modo se probará con la red totalmente mallada

Los resultados de todos estos casos pueden ser observados en el Anexo [I.2,](#page-53-0) comparándolos con las soluciones obtenidas mediante el programa PSSE.

## <span id="page-33-0"></span>**4.3 RED 136 DOBLEMENTE CARGADA**

Finalmente y con la idea de probar la robustez del código, se ha implementado la misma red que se expuso en el apartado anterior pero en este caso la carga aplicada a los nudos de la misma ha sido duplicada. Los casos estudiados serán los mismos que se expusieran previamente.

Al contrario que en el caso de las redes estudiadas, en este caso no comprobaremos el resultado respecto a otros programa; en su lugar se expondrá la evolución de las distintas variables incógnitas en cada uno de los casos. Estas características tienen un mayor interés, teniendo en cuenta que permiten observar de qué modo actúa el algoritmo, pudiendo compararlo con el método normalmente utilizado.

#### **Caso B.1: Red radial con nudos PV, límites grandes**

<span id="page-33-1"></span>En este caso, la variable a observar son el ángulo de los nudos PV y la evolución de la potencia reactiva generada. Como puede desprenderse de las figuras, la tendencia es a converger rápidamente teniendo en cuenta que no hay ningún tipo de limitación. Tras la tercera iteración puede observarse como la estabilidad se ha alcanzado y el algoritmo está buscando la solución óptima para cumplir con los límites impuestos.

j,

**IIE** 

![](_page_34_Picture_2.jpeg)

**(a) (b) Figura 17: Evolución diferencial ángulo en nudos PV ΔѳQ, caso B.1***:*  **(a) Todos los nudos PV; (b) La máxima diferencia** 

Nº Iteración

-0.14

-0.12

-0.1

-0.08

-0.06

1 2 3 4 5 6

1 2 3 4 5 6

<span id="page-34-1"></span>-0.14

-0.12

-0.1

 $-0.08$ 

<span id="page-34-0"></span>-0.06

Trabajo fin de master en el escritor de Ingeniería Eléctrica

![](_page_35_Figure_2.jpeg)

![](_page_35_Picture_169.jpeg)

<span id="page-35-1"></span>**Tabla 10: Resultado generadores, caso B.1 de red doblemente cargada**

#### <span id="page-35-2"></span>**Caso B.2: Red radial con nudos PV, límites pequeños**

<span id="page-35-0"></span>Al limitar dos de los generadores, tal y como se exponía en la sección [4.2,](#page-30-0) uno de ellos ha alcanzado su límite de generación. Este hecho es fácilmente destacable por la variación en las tensiones que se produce en la iteración 5. Como se extrae de l[a Figura 21,](#page-37-1) hay una clara tendencia hacia la convergencia que se ve truncada porque el primer generador listado alcanza el límite, produciendo una reordenación de la matriz ya que éste pasa a ser considerado un nudo PQ.

Tras este hecho, el algoritmo vuelve a tender rápidamente hacia la búsqueda de errores menores que el límite fijado.

Hasta este momento y teniendo en cuenta que no se han incluido ningún transformador OLTC, el comportamiento es similar al de los métodos habituales. Aunque, comparándolo con programas que utilizan dichos métodos, el número de iteraciones pueda ser ligeramente superior.

Trabajo fin de master en el establecer de Departamento de Ingeniería Eléctrica

j,

**UF** 

![](_page_36_Picture_2.jpeg)

**Figura 19: Evolución diferencial potencia reactiva Δ***Q***, caso B.2***:* **(a) Todos los nudos PV; (b) La máxima diferencia** 

<span id="page-36-0"></span>![](_page_36_Figure_4.jpeg)

<span id="page-36-1"></span>**Figura 20: Evolución diferencial ángulo en nudos PV ΔѳQ, caso B.1***:*  **(a) Todos los nudos PV; (b) La máxima diferencia** 

Trabajo fin de master en el provoco de Departamento de Ingeniería Eléctrica

![](_page_37_Figure_2.jpeg)

<span id="page-37-1"></span>**136** 0. 2071 **Tabla 11: Resultado generadores, caso B.1 de red doblemente cargada**

**134** 0.9159 **135** 4.2942

#### <span id="page-37-2"></span>**Caso C.1: Red radial con transformadores OLTC, Tensión Slack 1.00**

<span id="page-37-0"></span>Con la introducción de transformadores de tomas variables, el resultado en este caso es similar al alcanzado con los nudos PV. En este caso se observa perfectamente en las figuras como el transformador que llega al límite, lo hace en la iteración 7. Provocando un pequeño cambio, principalmente visible en las tomas de los transformadores y en la evolución de las tensiones de los nudos. Al cabo de 11 iteraciones se alcanza el óptimo.

Sin embargo, como se puede observar en la [Figura 25,](#page-39-1) tras alcanzar el óptimo se produce un cambio brusco en las tensiones. Como ya se explicara en la descripción del algoritmo, una vez que tenemos la solución de las tomas de transformadores y hemos llegado a la solución óptima, se vuelve a implementar el código considerando estas tomas como fijas. De forma que podamos obtener el comportamiento final de la red tras obtener la solución para los transformadores.

![](_page_38_Picture_2.jpeg)

![](_page_38_Figure_3.jpeg)

<span id="page-38-0"></span>![](_page_38_Figure_4.jpeg)

![](_page_38_Figure_5.jpeg)

<span id="page-38-1"></span>**(a) Todos los transformadores; (b) La máxima diferencia**

Trabajo fin de master en el establecer de Departamento de Ingeniería Eléctrica

 $\blacksquare$ 

11%

![](_page_39_Picture_2.jpeg)

<span id="page-39-0"></span>**Figura 24: Evolución diferencial caso C.1***:* 

![](_page_39_Figure_4.jpeg)

![](_page_39_Figure_5.jpeg)

<span id="page-39-2"></span><span id="page-39-1"></span>**132 137** 0.9000 **X Tabla 12: Resultado transformadores, caso C.1 de red doblemente cargada**

<span id="page-40-0"></span>![](_page_40_Picture_0.jpeg)

**L 115** 

![](_page_40_Picture_2.jpeg)

De forma similar al caso anterior, se pueden distinguir todos los cambios que se van produciendo y el modo en el que se llega al óptimo. En esta red cabe destacar el hecho de que dos de los transformadores llegan a límites. Por la forma de la [Figura 28](#page-41-0) se puede extraer en que momento han alcanzado el límite cada uno de estos transformadores (iteración 6 e iteración 10). De igual modo, se repite la iteración con las tomas fijas (iteración 12).

<span id="page-40-1"></span>![](_page_40_Figure_4.jpeg)

<span id="page-40-2"></span>![](_page_40_Figure_5.jpeg)

![](_page_41_Picture_0.jpeg)

![](_page_41_Figure_1.jpeg)

Trabajo fin de master en el escritor de Ingeniería Eléctrica

<span id="page-41-0"></span>![](_page_41_Figure_2.jpeg)

<span id="page-41-1"></span>**Figura 29: Evolución máxima diferencia de tensiones ΔU, caso C.2**

| <b>Transformadores</b> |     |        |                |  |
|------------------------|-----|--------|----------------|--|
|                        |     |        | <b>Límites</b> |  |
| 128                    | 133 | 0.9625 |                |  |
| 129                    | 134 | 0.975  |                |  |
| 130                    | 135 | 0.9000 | X              |  |
| 131                    | 136 | 0.9625 |                |  |
| 132                    | 137 | 0.9000 | X              |  |

**Tabla 13: Resultado transformadores, caso C.1 de red doblemente cargada**

<span id="page-41-2"></span>Este es uno de los casos más restrictivos que se han estudiado. Durante la realización del mismo se encontraron oscilaciones de ángulos y tomas muy grandes que provocaban que el sistema divergiera en algunos casos. En otros casos en los que se limitaba esta divergencia, se alcanzaba una

Trabajo fin de master en el escritor de Ingeniería Eléctrica

![](_page_42_Picture_2.jpeg)

solución pero a costa de que se tomaran unos cambios de tomas diferentes a los que realmente eran los óptimos. Es decir, en estos últimos casos la convergencia era hacia un óptimo local.

Finalmente se optó por incluir un límite dentro de la función límite de tomas, que en caso de que la variación fuera muy elevada, ésta es limitada a un pequeño cambio de manera que hacemos que el algoritmo tienda hacia la solución buscada sin grandes cambios. Se debe tener en cuenta que este límite no debe modificar el comportamiento del algoritmo haciendo que se obtenga una solución que no es la óptima. Es por ello que debe depurarse en profundidad cualquier cambio respecto a estos límites adoptados.

#### **Caso D.1: Red radial con transformadores y generadores**

<span id="page-42-0"></span>En los últimos casos, con transformadores y nudos PV, la dinámica es la misma que la seguida anteriormente. Como puede analizarse, ninguno de ellos alcanza los límites impuestos. Si se puede observar cómo, tras la realización de la última iteración con los tomas fijas, se produce un pequeño cambio en la evolución de las variables de los nudos PV, consecuencia del ajuste de tensiones que se está produciendo.

![](_page_42_Figure_7.jpeg)

<span id="page-42-1"></span>**(a) Todos los nudos PV; (b) La máxima diferencia** 

Trabajo fin de master en el establecer de Departamento de Ingeniería Eléctrica

![](_page_43_Picture_2.jpeg)

Ľ,

<span id="page-43-0"></span>![](_page_43_Figure_3.jpeg)

<span id="page-43-1"></span>**(a) Todos los transformadores; (b) La máxima diferencia** 

Trabajo fin de master en el escritor de Ingeniería Eléctrica

브

11%

![](_page_44_Picture_2.jpeg)

**Figura 33: Evolución diferencial ángulos del secundario Δѳ, caso D.1***:*  **(a) Todos los transformadores; (b) La máxima diferencia** 

<span id="page-44-1"></span><span id="page-44-0"></span>![](_page_44_Figure_4.jpeg)

<span id="page-44-3"></span><span id="page-44-2"></span>**Tabla 15: Resultado generadores, caso D.1 de red doblemente cargada**

<span id="page-45-0"></span>

![](_page_45_Picture_2.jpeg)

#### **Caso D.2: Red radial con transformadores y generadores**

Tal y como ocurriera en el caso D.1, a partir de la iteración 6 alcanzaríamos el óptimo y tras éste, volveríamos a realizar el cálculo con el consiguiente ajuste en tensiones y generación.

<span id="page-45-1"></span>![](_page_45_Figure_5.jpeg)

<span id="page-45-2"></span>![](_page_45_Figure_6.jpeg)

Trabajo fin de master en el establecer de Departamento de Ingeniería Eléctrica

j,

11%

![](_page_46_Picture_2.jpeg)

<span id="page-46-0"></span>![](_page_46_Figure_3.jpeg)

![](_page_46_Figure_4.jpeg)

<span id="page-46-1"></span>**Figura 38: Evolución diferencial ángulos del secundario Δѳ, caso D.2***:*  **(a) Todos los transformadores; (b) La máxima diferencia** 

Trabajo fin de master en el escritor de Ingeniería Eléctrica

Ľ.

**UF** 

<span id="page-47-2"></span><span id="page-47-1"></span><span id="page-47-0"></span>![](_page_47_Picture_2.jpeg)

**Tabla 17: Resultado generadores, caso D.2 de red doblemente cargada**

![](_page_48_Picture_2.jpeg)

## <span id="page-48-0"></span>**5. CONCLUSIONES**

El método planteado, en general, ha obtenido unos resultados destacables en el cálculo de tensiones, ángulos y potencias aparentes. Según se ha mostrado a lo largo de este documento, mejora sustancialmente los resultados obtenidos frente a otros métodos comúnmente aceptados.

Mientras que los métodos normalmente utilizados se realiza un intercambio de los tomas y se analiza continuamente el efecto de estos cambios sobre el resto de elementos utilizando coordenadas polares. En el caso del método planteado el cambio de las tomas así como de las potencias generadas por los generadores se realiza conjuntamente con el análisis del resto de la red. Eso conlleva una reducción el número de cálculos y por tanto se reducen las iteraciones necesarias para alcanzar la solución óptima.

Entre las posibles mejoras a introducir en el algoritmo implementado se encuentran la posibilidad de introducir un rango de tensión sobre la que puedan moverse los transformadores. Al igual que ocurre en los programas actuales, una posibilidad es la de llevar a cabo una función adicional en el caso de que exista una banda de tensión sobre la que pueda variar el nudo controlado. De modo que se establecerá un contador que se ocupará de saber el número de veces que se repite una toma en cada iteración. Si ésta se repitiera tras un número **#** de veces, el transformador pasaría a ser considerado de toma fija pero se controlaría que su tensión está dentro de los límites especificados. En el caso de que se sobrepasaran los márgenes de las tensiones, el transformador volvería a ser considerado del tipo LTC y se continuaría con la computación.

La mejora en los métodos de cálculo con el objetivo de reducir el tiempo de computación es uno de los puntos que no han podido llevarse a cabo y que presentan uno de los puntos de mejoras más evidentes. Aunque el método presentado ya resuelve en parte este problema ya que la división en submatrices y la actualización de las mismas, evita que la matriz más grande (*Yll*), requiera de su continua computación, reduciendo enormemente el esfuerzo computacional.

Sin embargo, este es el caso de redes de distribución dónde el número de generadores normalmente es pequeño. En redes de transporte con un número mayor de generadores, puede resultar interesante llevar un estudio en profundidad del tratamiento del resto de matrices ya que éstas pueden contener un número elevado de elementos cero por la diagonalidad que presentan éstas.

En el futuro podría plantearse la aplicación de este modelo a problemas de optimización. Se podría plantear este problema de coordinación de todos los recursos de regulación de tensiones como un problema de ese tipo, con todas sus restricciones, incluidas las temporales, algo así como un "Despacho óptimo de unidades generadoras" aplicado a los dispositivos de regulación de tensiones a lo largo de 24h.

![](_page_49_Picture_2.jpeg)

## <span id="page-49-0"></span>**6. BIOGRAFÍA**

[1] Antonio Gómez Expósito, Esther Romero Ramos, Izudin Dzafic; "Hybrid real-complex current injectionbased load flow formulation"; Electric power system research.

[2] J.R.S. Mantovani, F. Casari, R.A. Romero, "Reconfiguração de sistemas dedistribuição radiais utilizando o critério de queda de tensão", Rev. ControleAutom. Soc. Brasil. Autom. SBA 11 (03) (2000) 150–159.

[3] http://www.ee.washington.edu/research/pstca/pf14/pg\_tca14bus.htm

[4] [http://w3.siemens.com/smartgrid/global/en/products-systems-solutions/software-solutions/planning-data](http://w3.siemens.com/smartgrid/global/en/products-systems-solutions/software-solutions/planning-data-management-software/planning-simulation/Pages/PSS-E.aspx)[management-software/planning-simulation/Pages/PSS-E.aspx#](http://w3.siemens.com/smartgrid/global/en/products-systems-solutions/software-solutions/planning-data-management-software/planning-simulation/Pages/PSS-E.aspx)

[5]<http://es.mathworks.com/>

[6] Paul Matthew Tuson, Transmission transformer tap changer optimization while minimizing system losses using security unconstrained optimal power flow (OPF) techniques, August 2011

<span id="page-50-0"></span>![](_page_50_Picture_2.jpeg)

## <span id="page-50-1"></span>**I.1 IEEE 14**

## **I.1.1 CASO A.1**

![](_page_50_Picture_607.jpeg)

**Tabla 18: Resultado generadores, caso A.1 del IEEE14**

<span id="page-50-2"></span>![](_page_50_Picture_608.jpeg)

![](_page_50_Picture_609.jpeg)

**Tabla 19: Resultado generadores, caso A.1 del IEEE14**

#### <span id="page-50-3"></span>**I.1.2 CASO A.2**

![](_page_50_Picture_610.jpeg)

**Tabla 20: Resultado generadores, caso A.2 del IEEE14**

<span id="page-50-4"></span>![](_page_50_Picture_611.jpeg)

![](_page_50_Picture_612.jpeg)

**Tabla 21: Resultado tensiones y fases nodos, caso A.2 del IEEE14**

## <span id="page-50-5"></span>**I.1.3 CASO B.1**

<span id="page-50-6"></span>![](_page_50_Picture_613.jpeg)

**Tabla 22: Resultado generadores, caso B.1 del IEEE14**

![](_page_51_Picture_0.jpeg)

Trabajo fin de master en establecer de Departamento de Ingeniería Eléctrica

![](_page_51_Picture_634.jpeg)

**Tabla 23: Resultado transformadores con cambio de tomas, caso B.1 del IEEE14**

<span id="page-51-0"></span>![](_page_51_Picture_635.jpeg)

![](_page_51_Picture_636.jpeg)

<span id="page-51-1"></span>**Tabla 24: Resultado tensiones y fases nodos, caso B.1 del IEEE14 I.1.4 CASO B.2**

![](_page_51_Picture_637.jpeg)

#### **Tabla 25: Resultado generadores, caso B.2 del IEEE14**

<span id="page-51-2"></span>![](_page_51_Picture_638.jpeg)

#### **Tabla 26: Resultado transformadores con cambio de tomas, caso B.2 del IEEE14**

<span id="page-51-3"></span>![](_page_51_Picture_639.jpeg)

![](_page_51_Picture_640.jpeg)

**Tabla 27: Resultado tensiones y fases nodos, caso B.2 del IEEE14**

#### <span id="page-51-4"></span>**I.1.5 CASO C.1**

<span id="page-51-5"></span>![](_page_51_Picture_641.jpeg)

**Tabla 28: Resultado generadores, caso C.1 del IEEE14**

![](_page_52_Picture_0.jpeg)

![](_page_52_Picture_556.jpeg)

**Tabla 29: Resultado transformadores con cambio de tomas, caso C.1 del IEEE14**

<span id="page-52-0"></span>![](_page_52_Picture_557.jpeg)

![](_page_52_Picture_558.jpeg)

**Tabla 30: Resultado tensiones y fases nodos, caso C.1 del IEEE14**

### <span id="page-52-1"></span>**I.1.6 CASO C.2**

![](_page_52_Picture_559.jpeg)

**Tabla 31: Resultado generadores, caso C.2 del IEEE14**

<span id="page-52-2"></span>![](_page_52_Picture_560.jpeg)

#### **Tabla 32: Resultado transformadores con cambio de tomas, caso C.2 del IEEE14**

<span id="page-52-3"></span>![](_page_52_Picture_561.jpeg)

<span id="page-52-4"></span>![](_page_52_Picture_562.jpeg)

![](_page_53_Picture_2.jpeg)

## <span id="page-53-0"></span>**I.2 RED BRASILEÑA 136 NODOS I.2.1 CASO A.1**

![](_page_53_Figure_4.jpeg)

<span id="page-53-1"></span>**Figura 40: Red brasileña mallada caso A.1**

![](_page_54_Picture_1.jpeg)

![](_page_54_Picture_1526.jpeg)

![](_page_54_Picture_1527.jpeg)

![](_page_54_Picture_1528.jpeg)

![](_page_54_Picture_1529.jpeg)

<span id="page-54-0"></span>**Tabla 34: Resultado tensiones y fases nodos, caso A.1 de red brasileña mallada** 

 $\overline{\mathbb{L}}$ Trabajo fin de master **Departamento de Ingeniería Eléctrica** 

**UF** 

### **I.2.2 CASO A.2**

<span id="page-55-0"></span>![](_page_55_Figure_3.jpeg)

![](_page_56_Picture_1.jpeg)

### Trabajo fin de master establecer de Departamento de Ingeniería Eléctrica

![](_page_56_Picture_1524.jpeg)

![](_page_56_Picture_1525.jpeg)

![](_page_56_Picture_1526.jpeg)

![](_page_56_Picture_1527.jpeg)

<span id="page-56-0"></span>**Tabla 35: Resultado tensiones y fases nodos, caso A.2 de red brasileña radial** 

![](_page_57_Picture_2.jpeg)

### **I.2.3 CASO B.1**

![](_page_57_Figure_4.jpeg)

<span id="page-57-0"></span>**Figura 42: Red brasileña radial con generadores casos B**

![](_page_58_Picture_0.jpeg)

Trabajo fin de master **Departamento de Ingeniería Eléctrica** 

|                | <b>PSS</b> |         | <b>Algoritmo Matlab</b> |           |
|----------------|------------|---------|-------------------------|-----------|
| $\mathbf{1}$   | 0.9910     | $-0.50$ | 0.991                   | $-0.4972$ |
| $\overline{2}$ | 0.9909     | $-0.50$ | 0.9909                  | $-0.5001$ |
| $\overline{3}$ | 0.9850     | $-0.83$ | 0.985                   | $-0.8332$ |
| 4              | 0.9824     | $-0.98$ | 0.9824                  | $-0.9803$ |
| 5              | 0.9785     | $-1.20$ | 0.9785                  | $-1.204$  |
| 6              | 0.9750     | $-1.41$ | 0.975                   | $-1.4098$ |
| 7              | 0.9747     | $-1.43$ | 0.9747                  | $-1.4263$ |
| 8              | 0.9742     | $-1.43$ | 0.9742                  | $-1.4282$ |
| 9              | 0.9738     | $-1.43$ | 0.9738                  | $-1.4308$ |
| 10             | 0.9730     | $-1.46$ | 0.973                   | $-1.4596$ |
| 11             | 0.9727     | $-1.46$ | 0.9727                  | $-1.4616$ |
| 12             | 0.9716     | $-1.46$ | 0.9716                  | $-1.4556$ |
| 13             | 0.9721     | $-1.48$ | 0.9721                  | $-1.4824$ |
| 14             | 0.9711     | $-1.49$ | 0.9711                  | $-1.4886$ |
| 15             | 0.9719     | $-1.49$ | 0.9719                  | $-1.4869$ |
| 16             | 0.9715     | $-1.49$ | 0.9715                  | $-1.4893$ |
| 17             | 0.9997     | $-0.56$ | 0.9997                  | $-0.5615$ |
| 18             | 0.9997     | $-0.56$ | 0.9997                  | $-0.5647$ |
| 19             | 0.9995     | $-0.94$ | 0.9995                  | $-0.9423$ |
| 20             | 0.9994     | $-1.13$ | 0.9994                  | $-1.1264$ |
| 21             | 0.9983     | $-1.13$ | 0.9983                  | $-1.1282$ |
| 22             | 0.9999     | $-1.41$ | 0.9999                  | $-1.4082$ |
| 23             | 0.9994     | $-1.41$ | 0.9994                  | $-1.409$  |
| 24             | 0.9992     | $-1.48$ | 0.9992                  | $-1.4813$ |
| 25             | 0.9989     | $-1.50$ | 0.9989                  | $-1.4975$ |
| 26             | 0.9974     | $-1.53$ | 0.9974                  | $-1.5253$ |
| 27             | 0.9970     | $-1.53$ | 0.997                   | $-1.5299$ |
| 28             | 0.9969     | $-1.53$ | 0.9969                  | $-1.5302$ |
| 29             | 0.9965     | $-1.54$ | 0.9965                  | $-1.5387$ |
| 30             | 0.9954     | $-1.54$ | 0.9954                  | $-1.5405$ |
| 31             | 0.9951     | $-1.54$ | 0.9951                  | $-1.541$  |
| 32             | 0.9965     | $-1.54$ | 0.9965                  | $-1.544$  |
| 33             | 0.9955     | $-1.55$ | 0.9955                  | $-1.5457$ |
| 34             | 0.9950     | $-1.55$ | 0.995                   | $-1.5465$ |

![](_page_58_Picture_1590.jpeg)

![](_page_58_Picture_1591.jpeg)

![](_page_58_Picture_1592.jpeg)

|             | <b>PSS</b> | Algoritmo Matlab |  |  |  |
|-------------|------------|------------------|--|--|--|
| Generadores |            |                  |  |  |  |
| 121         | 2.266109   | 2.2661           |  |  |  |
| 131         | 1.9674     | 1.9674           |  |  |  |
| 132         | 1.4066     | 1.4066           |  |  |  |
| 133         | $-0.3673$  | $-0.3672$        |  |  |  |
| 134         | 1.0879     | 1.0879           |  |  |  |
| 135         | 1.0741     | 1.0741           |  |  |  |
| 136         | 0.3479     | 0.3479           |  |  |  |

<span id="page-58-0"></span>**Tabla 36: Resultado generadores, tensiones y fases nodos, caso B.1 de red brasileña radial** 

![](_page_59_Picture_1.jpeg)

## **I.2.4 CASO B.2**

![](_page_59_Picture_1610.jpeg)

![](_page_59_Picture_1611.jpeg)

![](_page_59_Picture_1612.jpeg)

![](_page_59_Picture_1613.jpeg)

![](_page_59_Picture_1614.jpeg)

<span id="page-59-0"></span>**Tabla 37: Resultado generadores, tensiones y fases nodos, caso B.2 de red brasileña radial** 

![](_page_60_Picture_2.jpeg)

#### **I.2.5 CASO C.1**

![](_page_60_Figure_4.jpeg)

<span id="page-60-0"></span>**Figura 43: Red brasileña radial con transformadores LTC, casos C**

![](_page_61_Picture_1.jpeg)

![](_page_61_Picture_1613.jpeg)

![](_page_61_Picture_1614.jpeg)

![](_page_61_Picture_1615.jpeg)

![](_page_61_Picture_1616.jpeg)

|     |     | <b>PSS</b> |         | Algoritmo Matlab |         |
|-----|-----|------------|---------|------------------|---------|
|     |     | Tomas      | Límites | Tomas            | Límites |
| 128 | 133 | 1.0313     |         | 1.0313           |         |
| 129 | 134 | 1.0375     |         | 1.0375           |         |
| 130 | 135 | 1.0000     |         | 1.0000           |         |
| 131 | 136 | 1.0313     |         | 1.0313           |         |
| 132 | 137 | 0.9250     |         | 0.9250           |         |

<span id="page-61-0"></span>**Tabla 38: Resultado transformadores, tensiones y fases nodos, caso C.1, red brasileña radial**

![](_page_62_Picture_1.jpeg)

### **I.2.6 CASO C.2**

![](_page_62_Picture_1620.jpeg)

![](_page_62_Picture_1621.jpeg)

![](_page_62_Picture_1622.jpeg)

![](_page_62_Picture_1623.jpeg)

![](_page_62_Picture_1624.jpeg)

<span id="page-62-0"></span>**Tabla 39: Resultado transformadores, tensiones y fases nodos, caso C.2 de red brasileña radial**

**UF**  $\tilde{\mathbf{L}}$ Trabajo fin de master en el establecer de Departamento de Ingeniería Eléctrica

![](_page_63_Picture_1.jpeg)

### **I.2.7 CASO D.1**

![](_page_63_Figure_3.jpeg)

<span id="page-63-0"></span>**Figura 44: Red brasileña radial con transformadores LTC y generadores, caso D.1**

Trabajo fin de master **Departamento de Ingeniería Eléctrica** 

![](_page_64_Picture_2.jpeg)

![](_page_64_Picture_1678.jpeg)

![](_page_64_Picture_1679.jpeg)

![](_page_64_Picture_1680.jpeg)

![](_page_64_Picture_1681.jpeg)

![](_page_64_Picture_1682.jpeg)

|     | <b>PSS</b>  |         | Algoritmo Matlab |         |
|-----|-------------|---------|------------------|---------|
|     | Generadores | Límites | Generadores      | Límites |
| 131 | $-2.6498$   |         | $-2.6503$        |         |
| 132 | $-1.6112$   |         | $-1.6113$        |         |
| 133 | $-1.1409$   |         | $-1.1411$        |         |
| 134 | $-3.1297$   |         | $-3.1301$        |         |
| 135 | 0.3479      |         | 0.3479           |         |
| 136 | 3.0414      |         | 3.0616           |         |
| 137 | $-0.3672$   |         | $-0.3672$        |         |

<span id="page-64-0"></span>**Tabla 40: Resultado generadores, transformadores, tensiones y fases nodos, caso D.1 de red brasileña radial**

![](_page_65_Picture_0.jpeg)

### **I.2.8 CASO D.2**

![](_page_65_Figure_3.jpeg)

<span id="page-65-0"></span>**Figura 45: Red brasileña mallada con transformadores LTC y generadores, caso D.1**

![](_page_66_Picture_1.jpeg)

ur.

#### PSS | Algoritmo Matlab 1 1.0123 -3.31 1.0123 -3.3088 1.0123 -3.31 1.0123 -3.3111 1.0071 -3.58 1.0071 -3.5786 1.0048 -3.70 1.0048 -3.6962 1.0014 -3.87 1.0014 -3.8736 0.9983 -4.03 0.9983 -4.0316 0.9972 -4.05 0.9972 -4.0471 0.9980 -4.05 0.998 -4.0493 0.9992 -4.05 0.9992 -4.0491 0.9971 -4.09 0.9971 -4.0872 11 0.9968 -4.09 0.9968 -4.0891<br>12 0.9957 -4.08 0.9957 -4.0835 12 0.9957 -4.08 0.9957 -4.0835<br>13 0.9965 -4.12 0.9965 -4.1177 13 0.9965 -4.12 0.9965 -4.1177<br>14 0.9955 -4.12 0.9955 -4.1236 14 0.9955 -4.12 0.9955 -4.1236<br>15 0.9965 -4.13 0.9965 -4.1262 0.9965 -4.13 0.9965 -4.1262<br>0.9961 -4.13 0.9961 -4.1285 16 0.9961 -4.13 0.9961 17 1.0122 -3.35 1.0122 -3.3483 18 1.0122 -3.35 1.0122 -3.3508 19 1.0068 -3.65 1.0068 -3.6513<br>20 1.0042 -3.80 1.0042 -3.799 1.0042 -3.80 1.0042 -3.799 1.0032 -3.80 1.0032 -3.8008 1.0004 -4.02 1.0004 -4.0216 1.0000 -4.02 1 -4.0224 24 0.9996 -4.09 0.9996 -4.0915<br>25 0.9994 -4.11 0.9994 -4.107 0.9994 0.9985 -4.14 0.9985 -4.1432 0.9982 -4.15 0.9982 -4.1495 0.9980 -4.15 0.998 -4.1498 29 0.9979 -4.16 0.9979 -4.1623<br>30 0.9968 -4.16 0.9968 -4.1642 0.9968 0.9965 -4.16 0.9965 -4.1647 0.9983 -4.17 0.9983 -4.1731 0.9972 -4.17 0.9972 -4.1748 0.9968 -4.17 0.9968 -4.1756

0.9985 -4.18 0.9985 -4.1778

![](_page_66_Picture_1691.jpeg)

![](_page_66_Picture_1692.jpeg)

![](_page_66_Picture_1693.jpeg)

![](_page_66_Picture_1694.jpeg)

|     | <b>PSS</b>  |         | Algoritmo Matlab |         |
|-----|-------------|---------|------------------|---------|
|     | Generadores | Límites | Generadores      | Límites |
| 131 | $-0.2885$   |         | $-0.2878$        |         |
| 132 | 0.5101      |         | 0.5102           |         |
| 133 | 3.2823      |         | 3.2827           |         |
| 134 | 0.7669      |         | 0.767            |         |
| 135 | 1.9280      |         | 1.9281           |         |
| 136 | $-6.7134$   |         | $-6.7123$        |         |
| 137 | $-0.3672$   |         | $-0.3672$        |         |

<span id="page-66-0"></span>**Tabla 41: Resultado generadores, transformadores, tensiones y fases nodos, caso D.2 de red brasileña malla**